$(1)$ 

HighColor

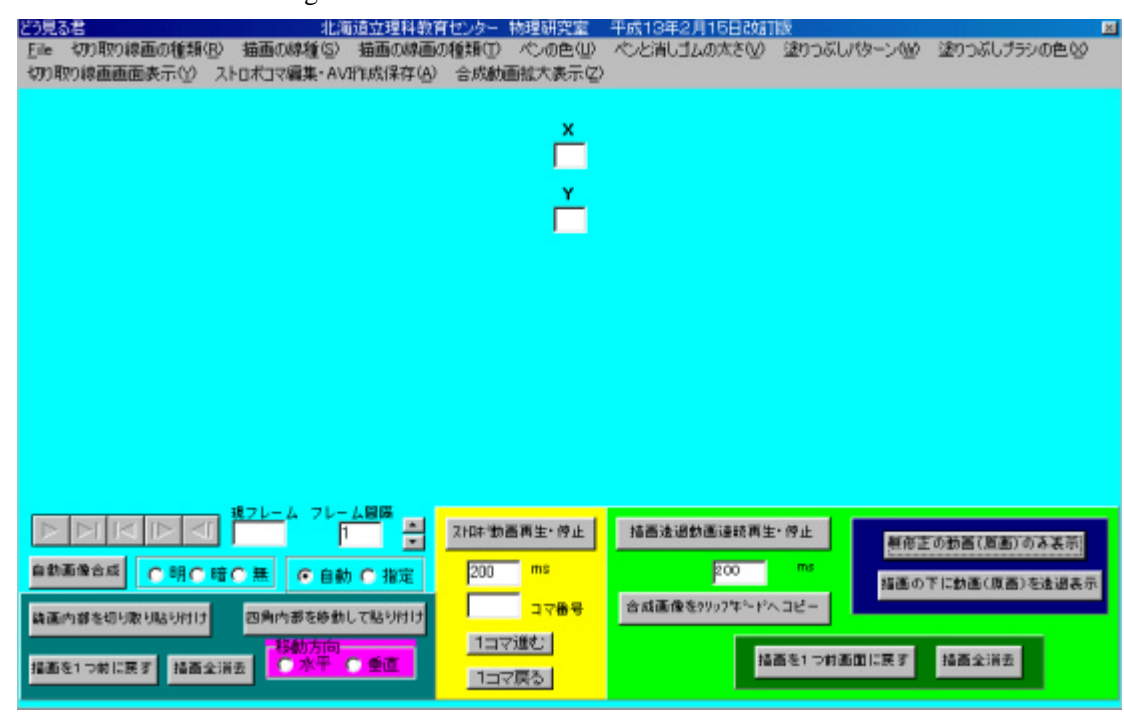

 $(2)$ 

FILE OPEN AVI

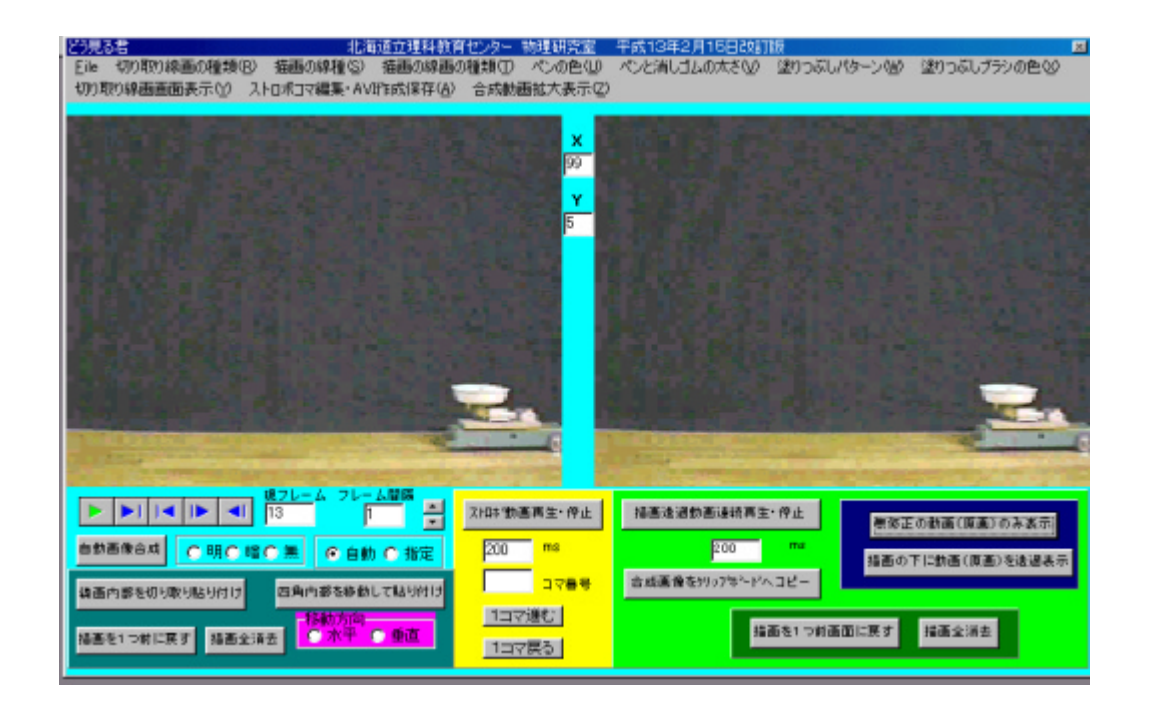

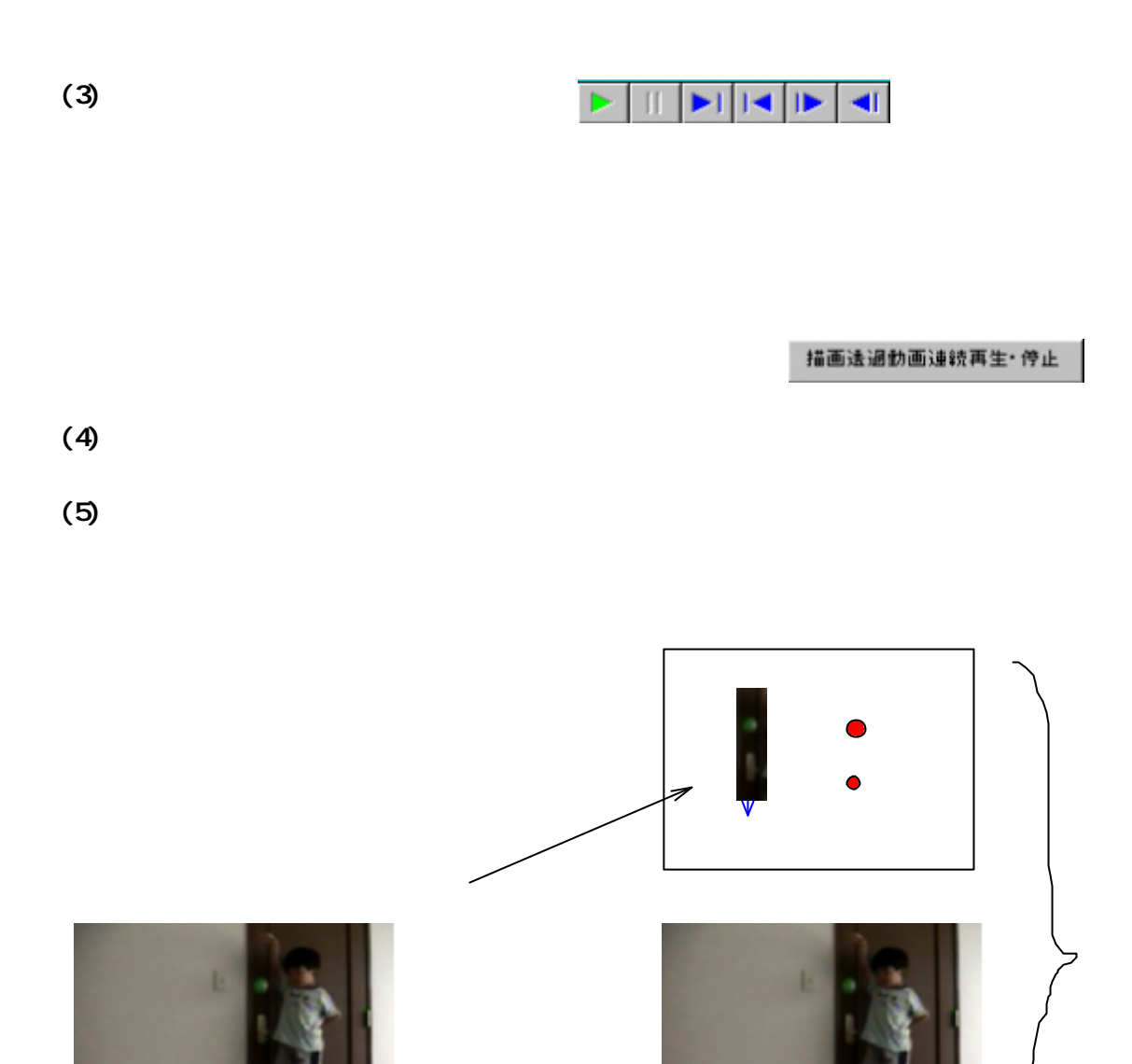

 $(9)$ 

 $(6)$ 

 $(7)$ 

描画を1つ前画面に戻す

描画全消去

 $(8)$ 

 $(9)$  (8)

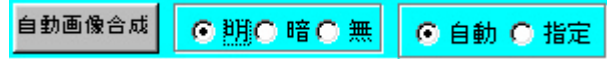

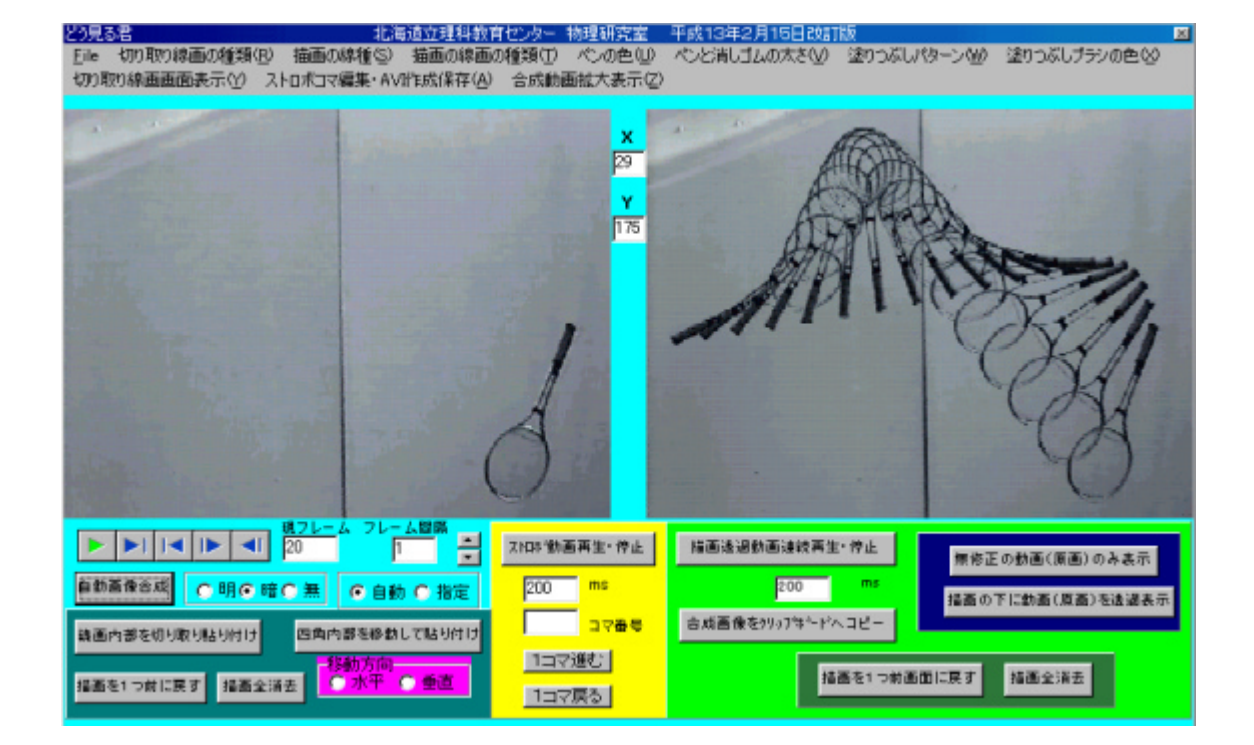

 $(10)$  (8)  $(8)$ 

描画を1つ前に戻す 描画全消去

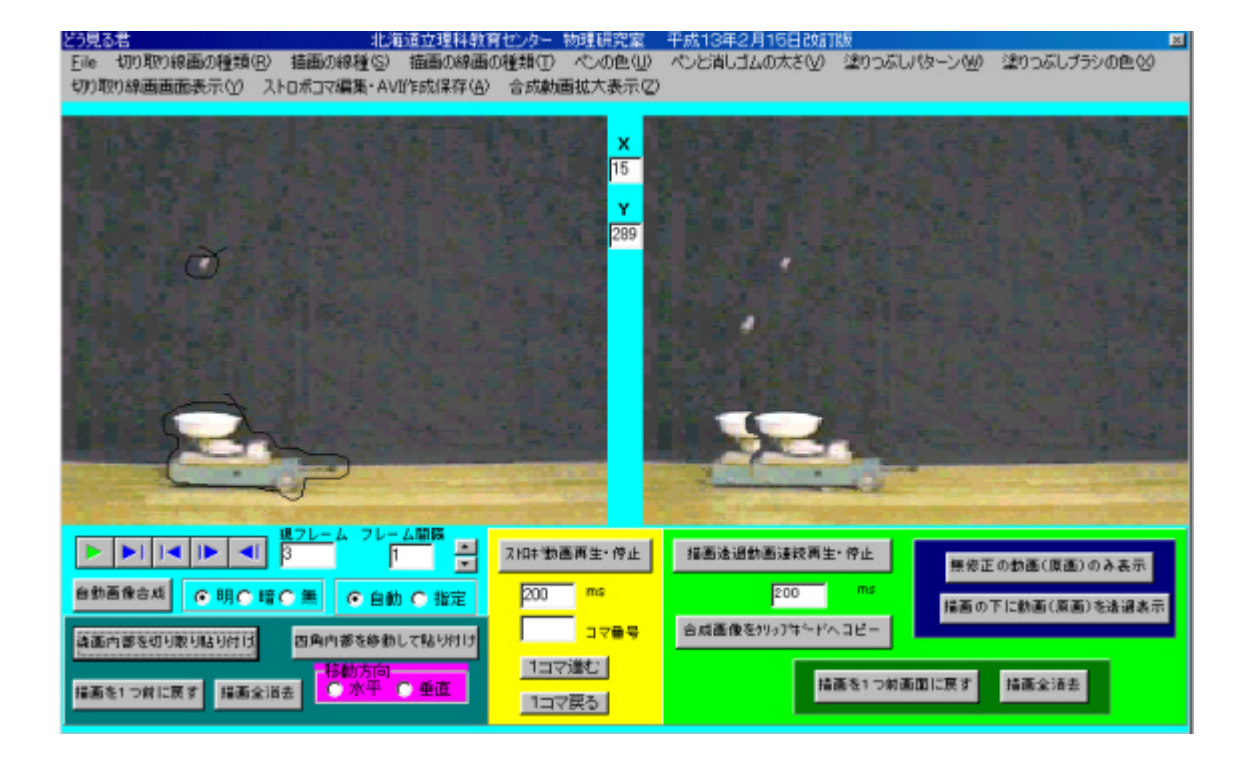

(11)  $\blacksquare$ 

 $\overline{\phantom{a}}$  8  $\overline{\phantom{a}}$  8  $\overline{\phantom{a}}$ 

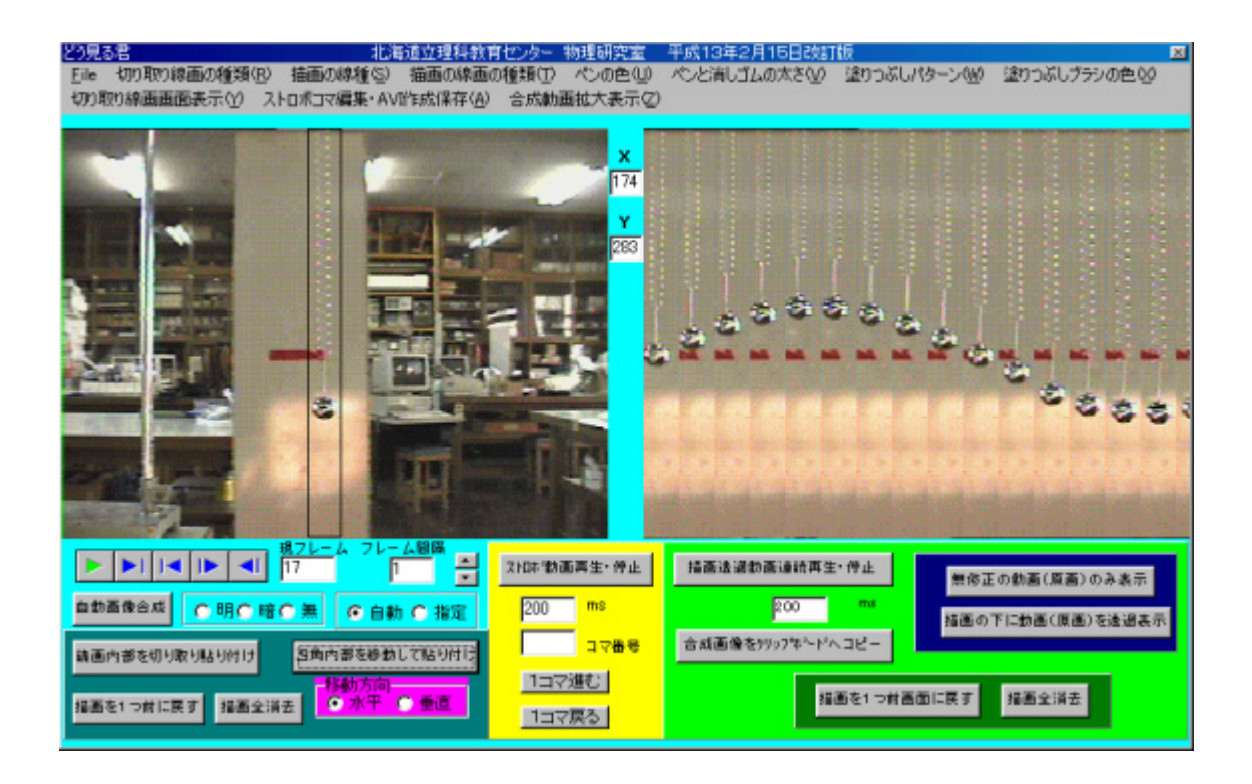

ストロキ勤画再生・停止 200  $ms$ コマ番号 |1コマ進む| |1コマ戻る|

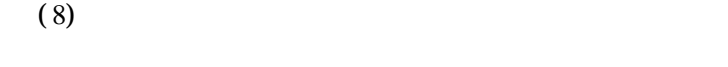

 $(12)$ 

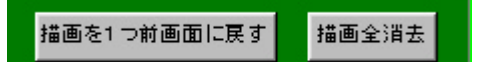

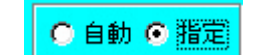

 $(13)$ 

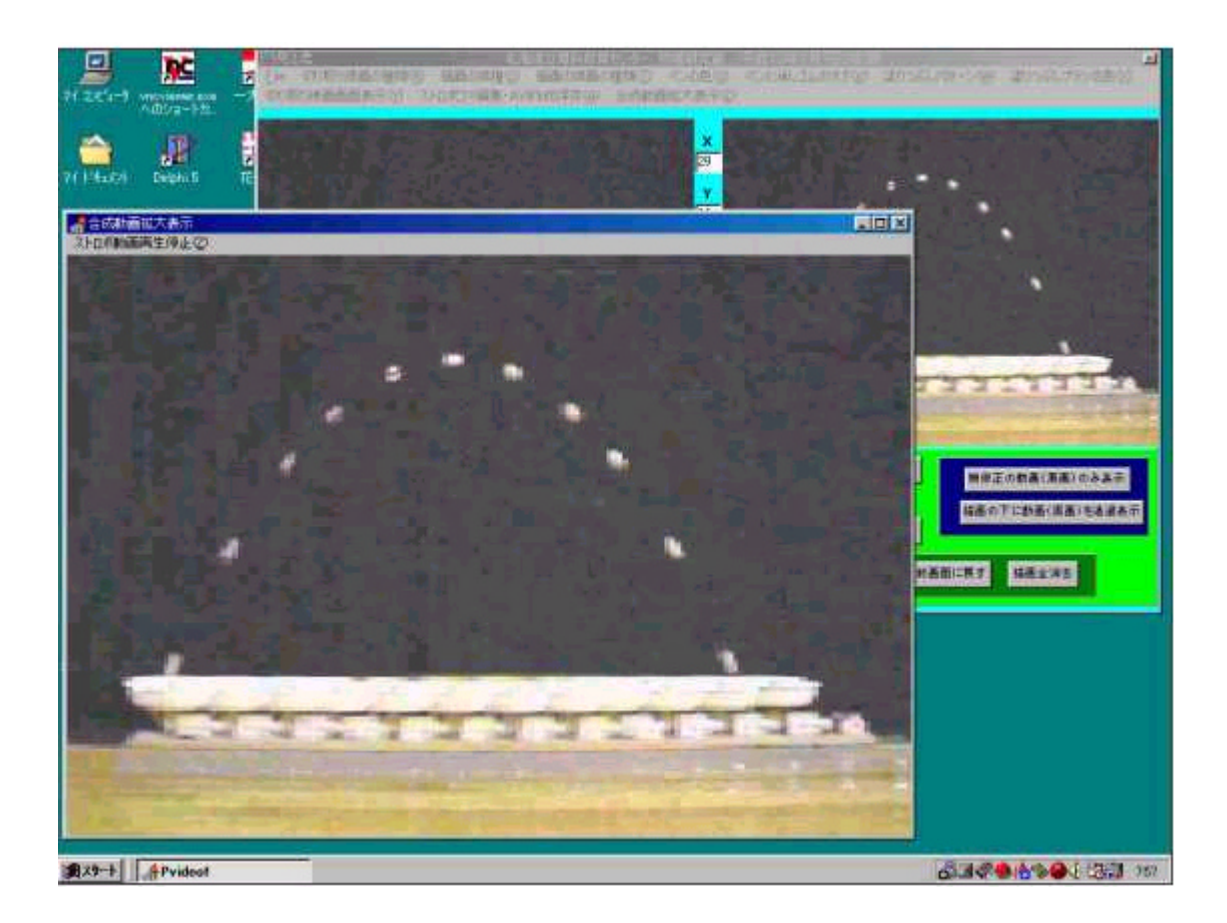

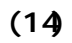

 $(8)$ 

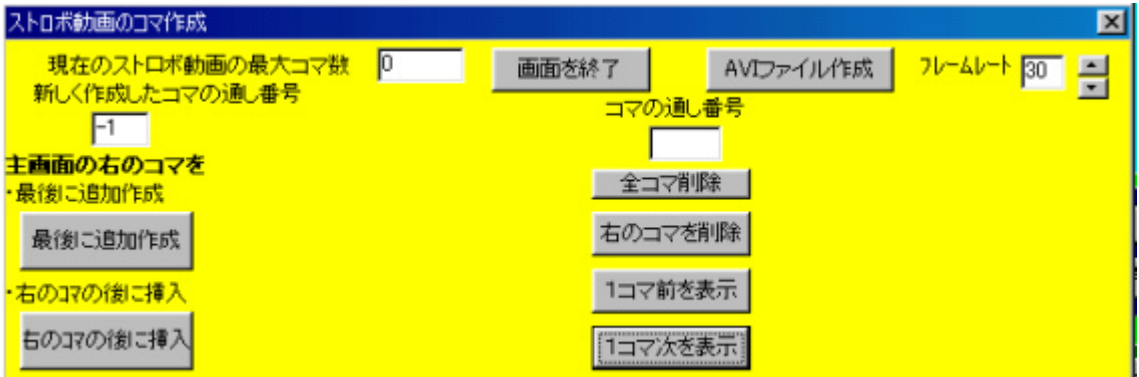

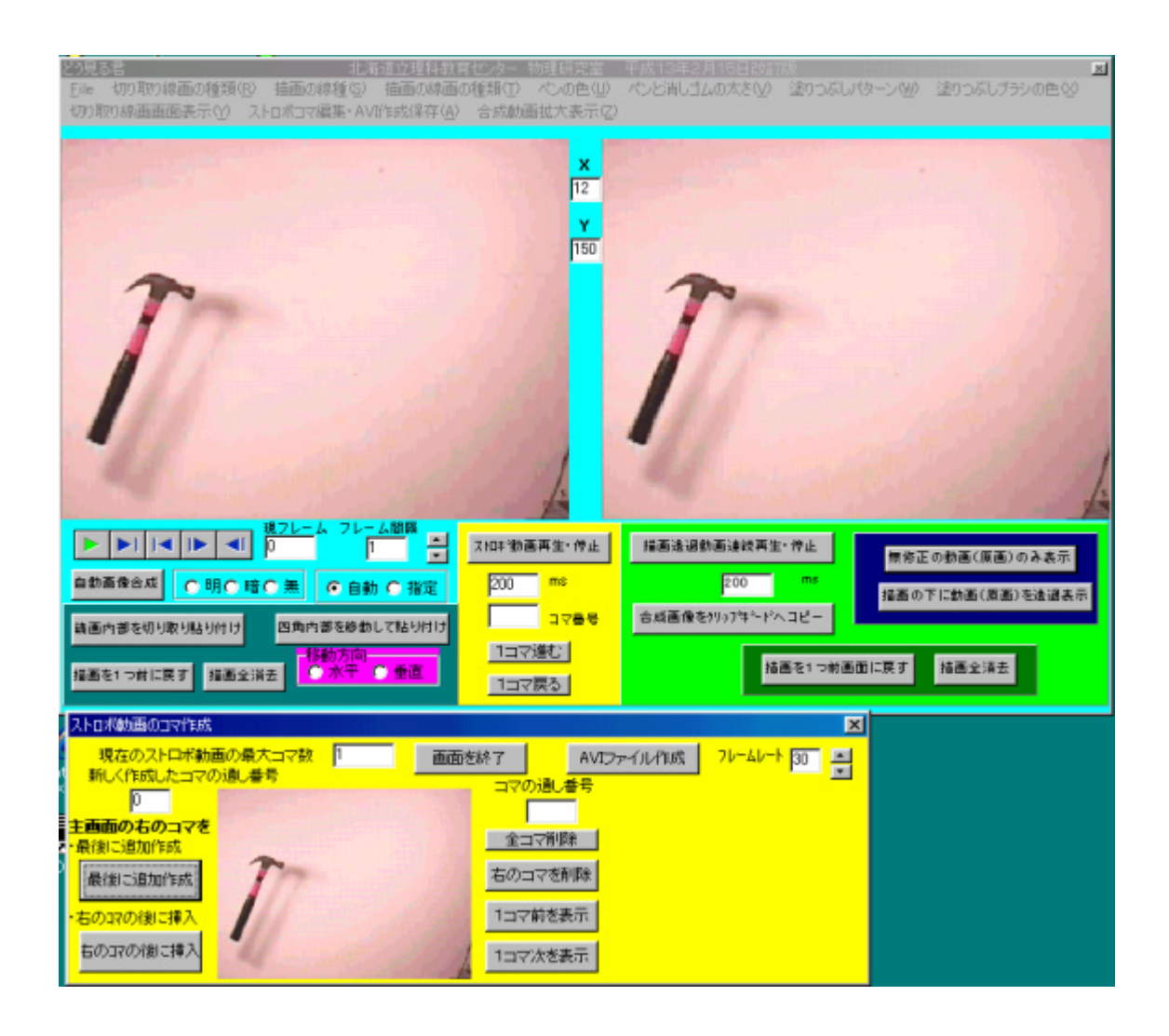

 $(15)$ 

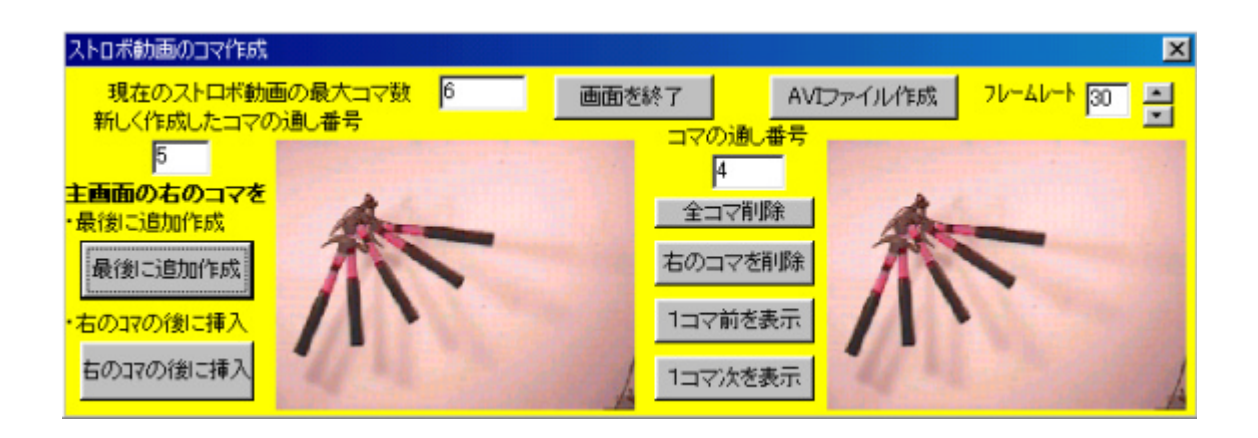

 $(16)$  AVI  $AVI$  $AVI$ 

<mark>가~ムレート | 30 |</mark> 日

AVI 2018

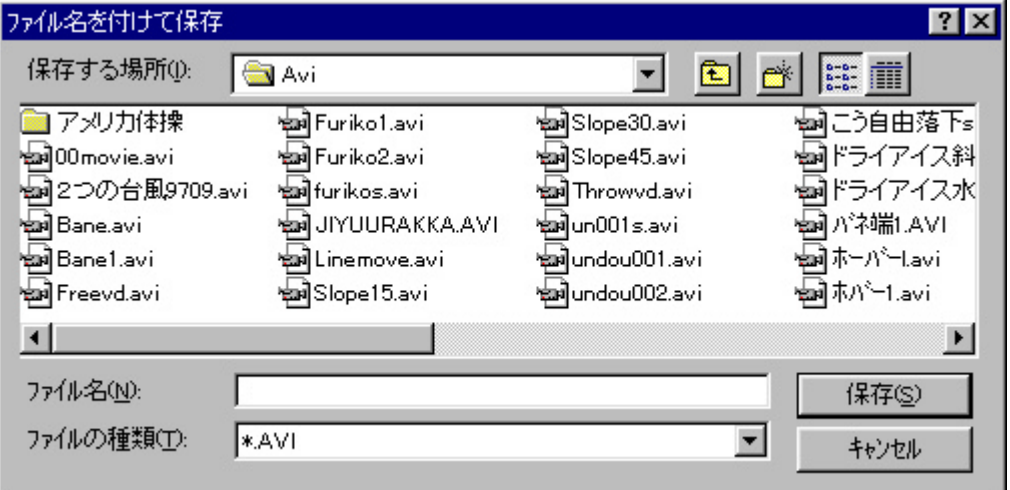

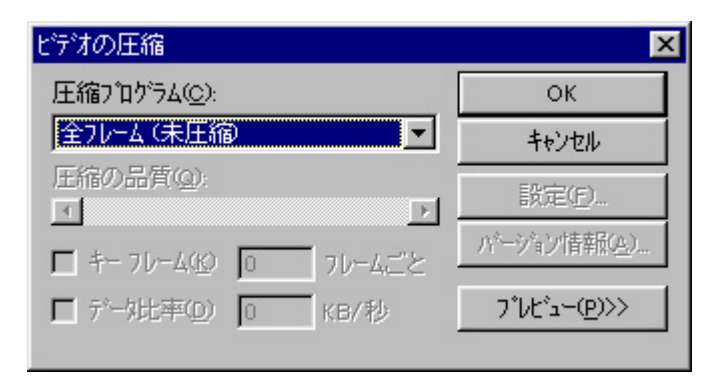

AVI ファイル せいしん こうしょうかい しょうしょう

ビデオの圧縮  $\overline{\mathbf{x}}$ 圧縮プログラム(C): OK 全フレーム(未圧縮)  $\blacktriangledown$ キャンセル Cinepak Codec by Radius<br>Intel Indeo (R) Video R3.2<br>Microsoft Video 1 設定(E). バージョン情報(A) ATI YVU9 Format Codec レーム (未用縮) プレビュー(P)>> |KB/秒

AVI 2009 - 2009 - 2010 - 2010 - 2010 - 2010 - 2010 - 2010 - 2010 - 2010 - 2010 - 2010 - 2010 - 2010 - 2010 - 20<br>2010 - 2010 - 2010 - 2010 - 2010 - 2010 - 2010 - 2010 - 2010 - 2010 - 2010 - 2010 - 2010 - 2010 - 2010 - 2010

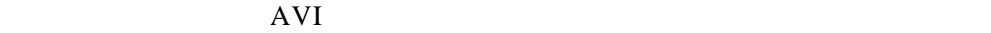

 $(17)$ 

 $(13)$ 

 $AVI$  **mpeg,mpg(mpeg1,2),mov,qt**  $mpeg, mpg(mpeg1,2)$ ,mov,qt Windows mpeg mov,qt mpeg mov qt Internet Explorer 5.0 Windows Media Player 6.0 WindowsMediaPlayer Windows DirectShow WindowsMediaPlayer  $5.2$   $7.0$  DirectShow WindowsMediaPlayer : ASF(MPEG-4), RealAudio4, RealVideo4, : MIDI, AVI, WAV, MPEG-1, MPEG-2, QuickTime, SND, AU, MP3

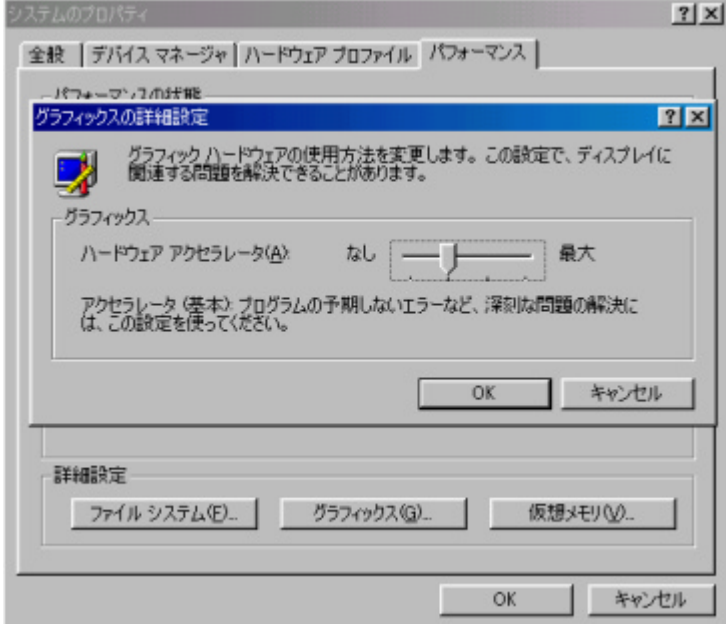

mpeg,mov qt

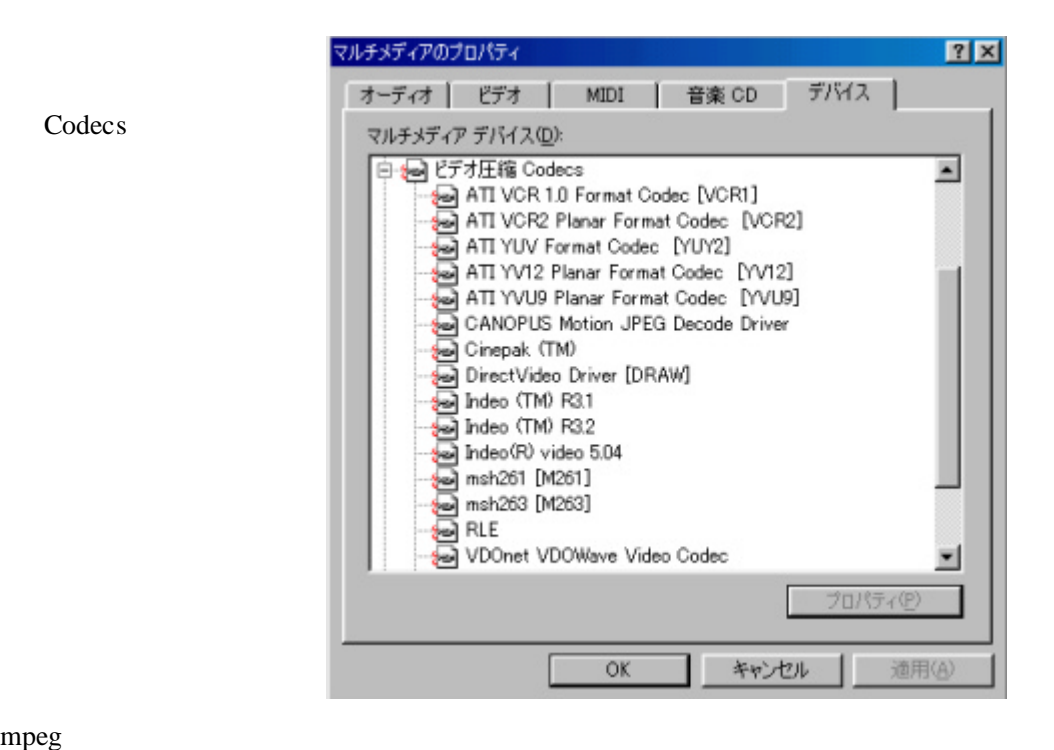

Codecs

Б

(19) **19 Secondary 19 Secondary 19 Secondary 19**  $\overline{a}$ 

 $mpeg, mpg (mpeg1,2)$ ,mov,qt

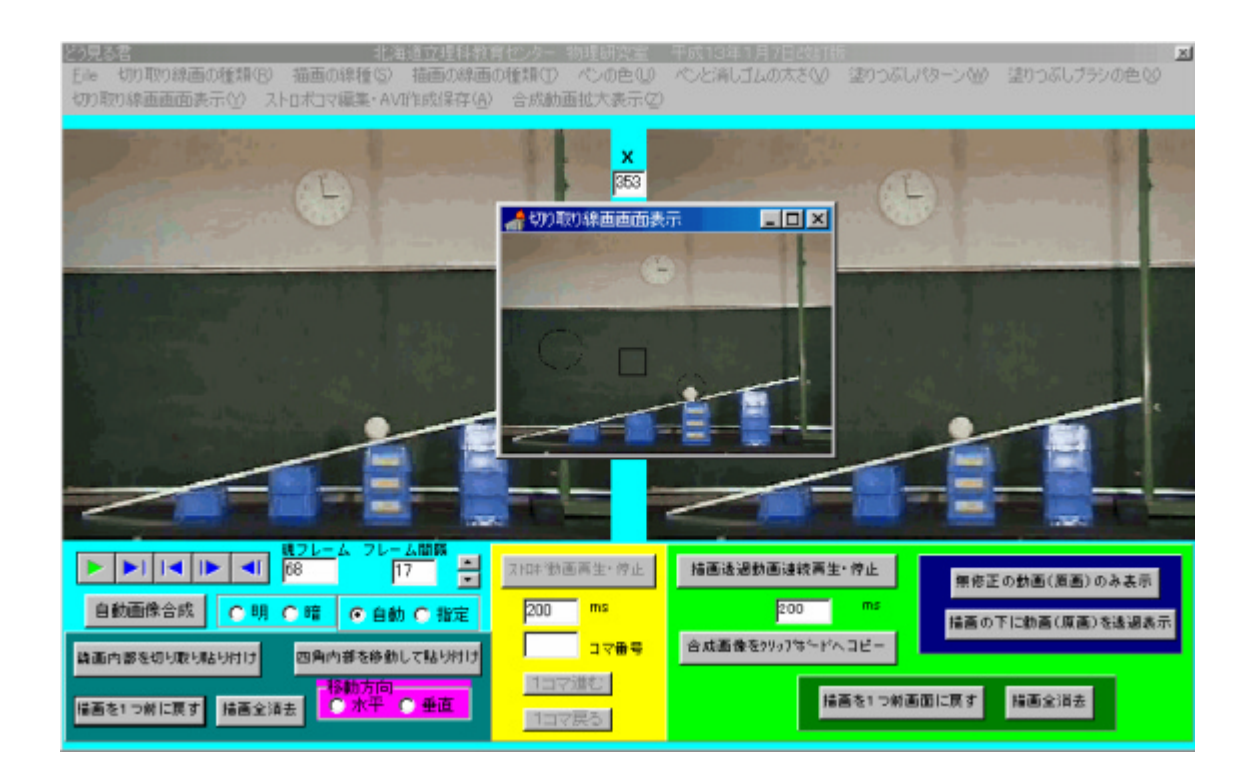

## (20) **AVI,MPEG,MOV,QT-->AVI** AVI,MPEG,MOV,QT

 $(18)$ 

**BITMAP** 

 $AVI$ 

AVI AVI しんじょうかん しんしゃく しんしんしゃく しんしんしゃく しんしんしゃく しんしんしゃく しんしんしゃく しんしんしゃく しんしんしゃくん スマイル しんしゃくん しんしゃくん しんしゃくん しんしゃくん しんしゃくん しんしゃくん しんしゃくん しんしゃくん しんしゃくん しんしゃくん しんしゃくん しんしゃくん しんしゃくん しんしゃくん しんしゃくん しんしゃくん しんしゃくん しんしゃくん しんしゃくん しんしゃく

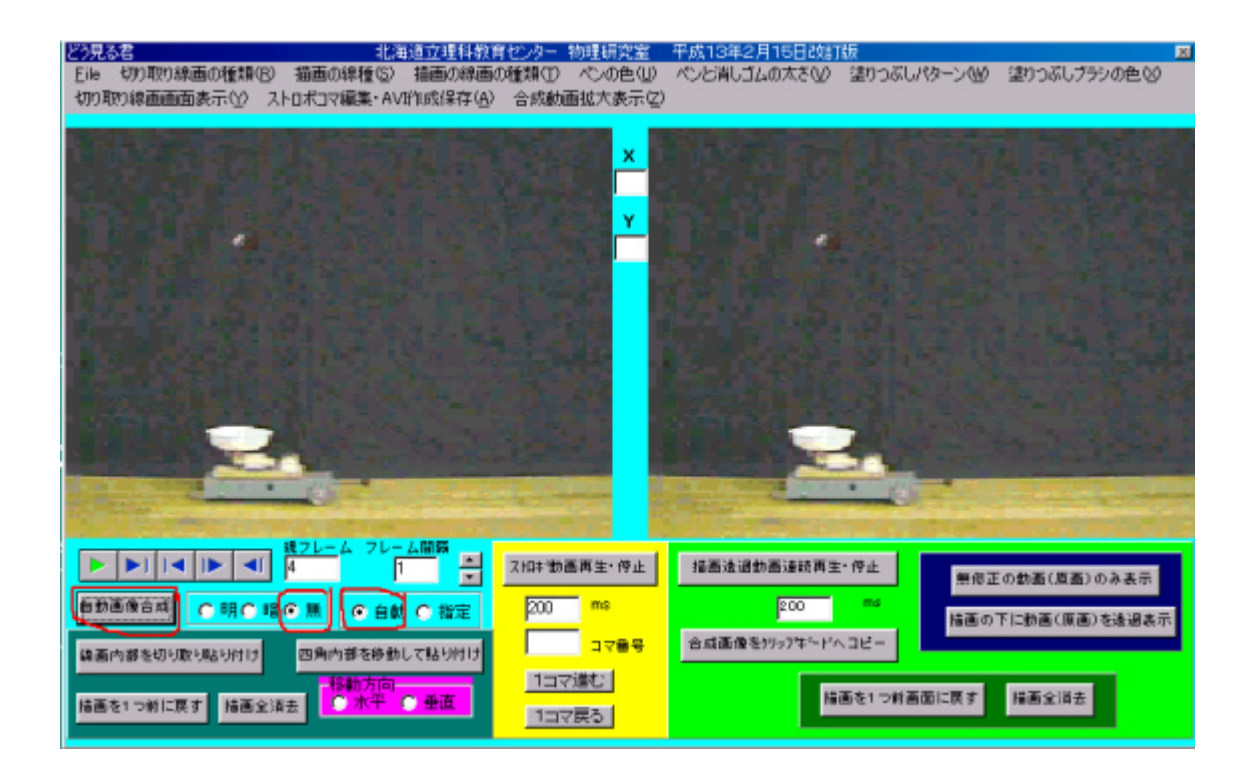